# PERMISSION ANALYZER V2.3

### *ARCHITECTURAL OVERVIEW AND SCREENSHOTS*

Reports NTFS permissions from the file system combined with user and group data from the Active Directory

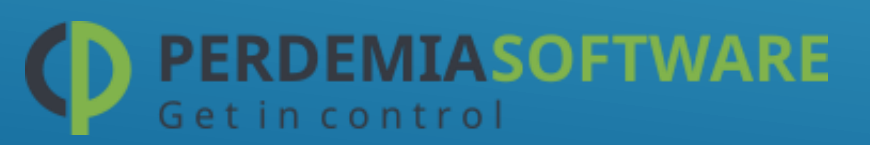

## PROBLEM DESCRIPTON:

In a Windows environment it is not possible to view file permissions (NTFS) by user or group. This makes it very hard to insure the operational integrity and security of your network.

## SOLUTION:

Perdemia has released Permission Analyzer v2, a Windows application that scans your network on NTFS permissions and stores all information in a database. Users can run reports by creating filters that include or exclude members, permissions, files, or folders.

#### PERMISSION ANALYZER WITH EMBEDDED DATABASE

Use the embedded database to scan NTFS permissions and to create overviews:

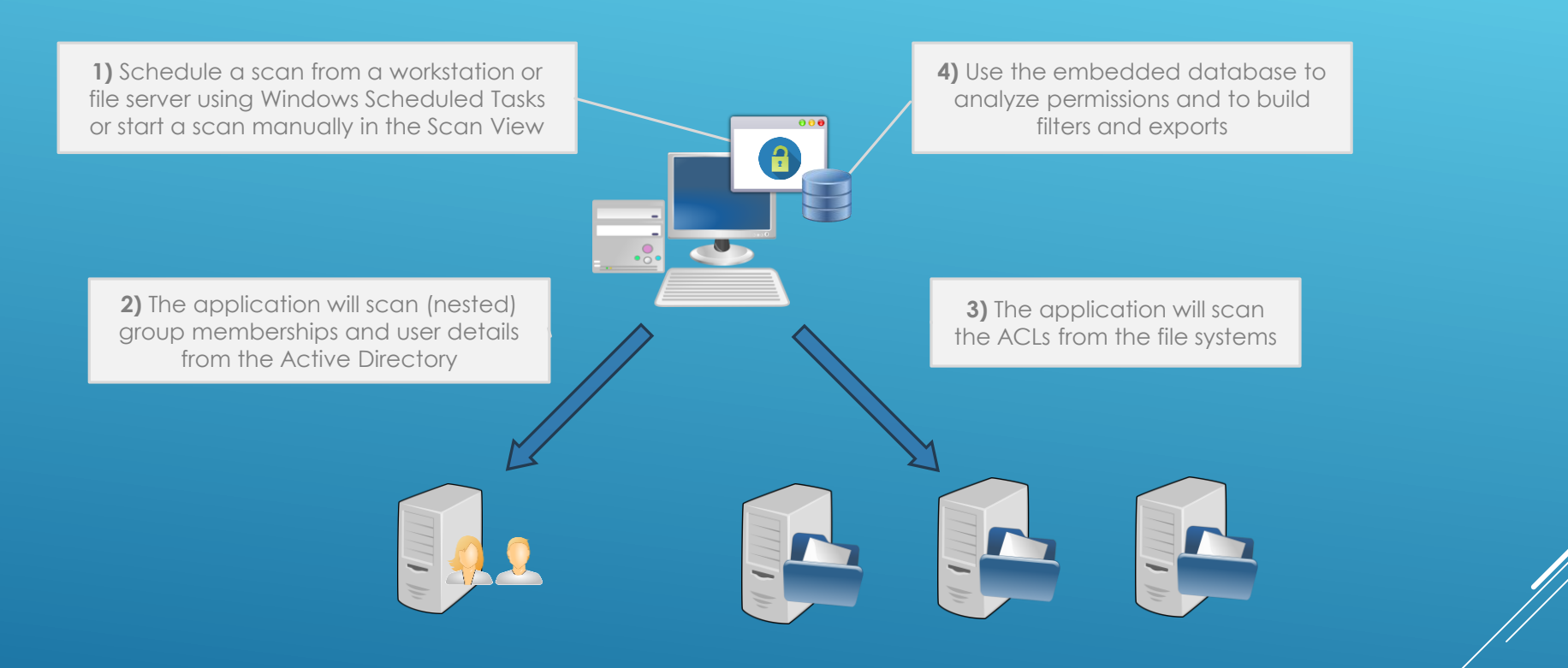

#### PERMISSION ANALYZER WITH A CENTRAL DATABASE

Use a central database server to scan NTFS permissions and to share network data, filter definitions and reports:

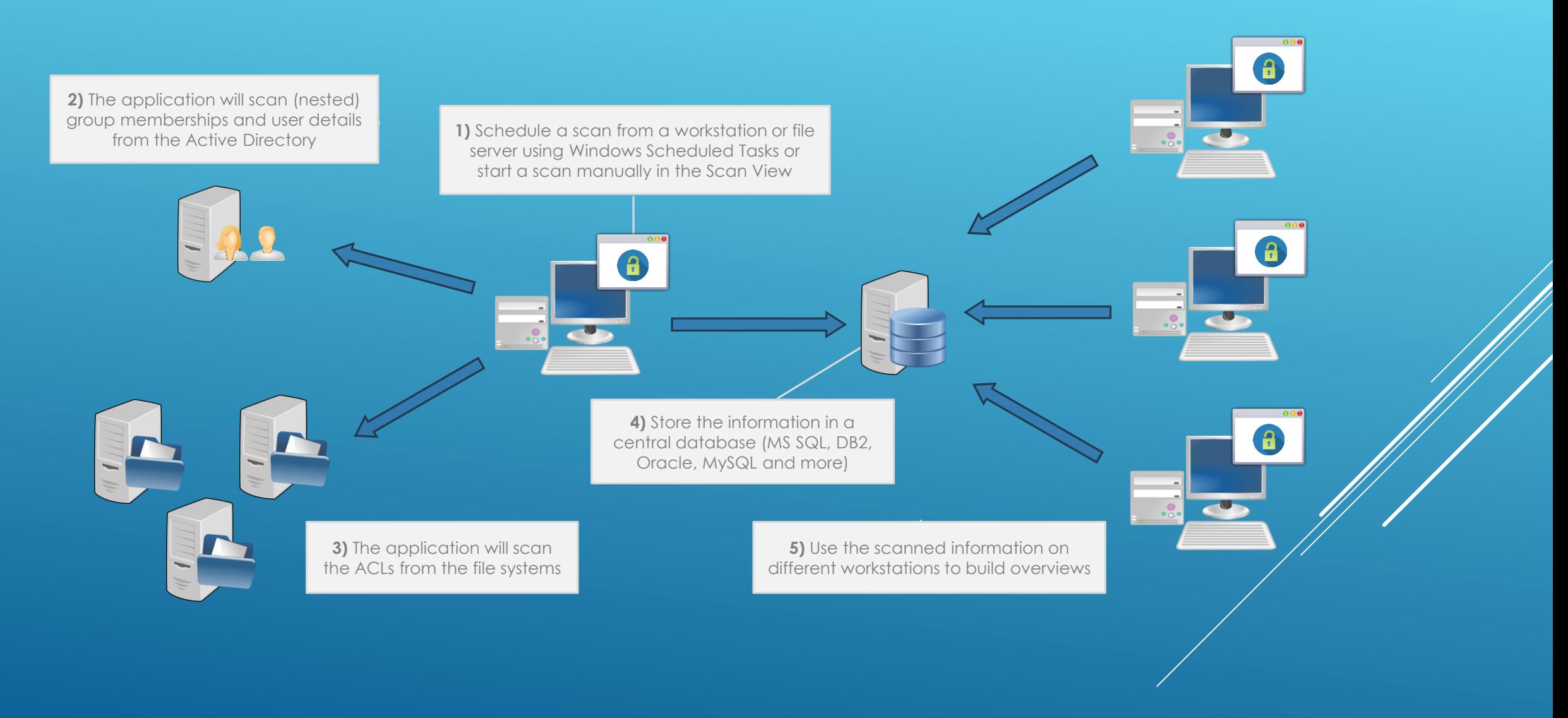

#### PERMISSION ANALYZER WITH SCAN AGENTS

Install Permission Analyzer on each file server and scan files locally while using a central database server to share information:

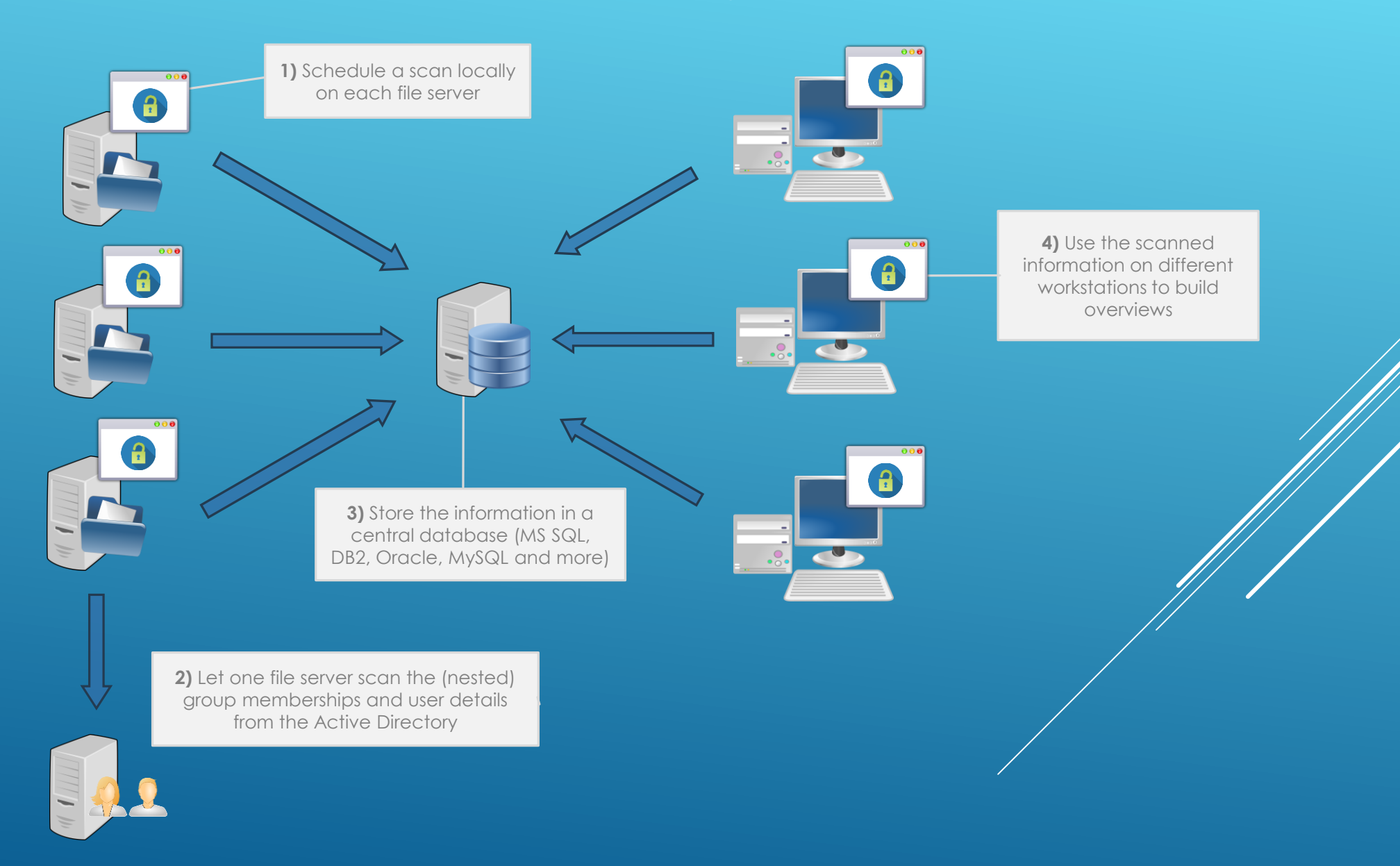

#### PERMISSION ANALYZER WITH POWERSHELL SCRIPTS

Run a PowerShell script to export the ACL's to a text file. This text file can be imported into Permission Analyzer

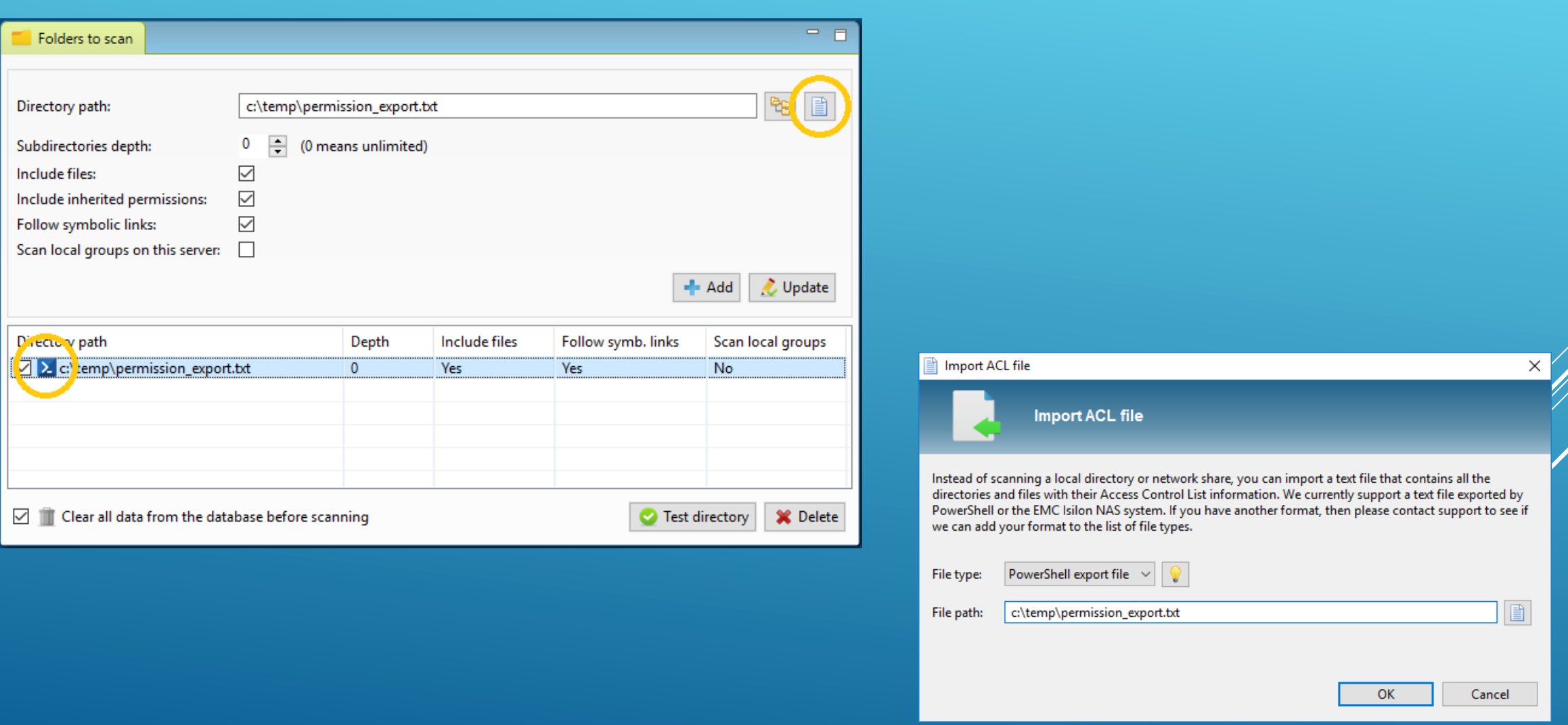

# SCANNING THE NETWORK

### OPEN THE SCAN VIEW TO ADD DIRECTORIES AND LDAP OU'S

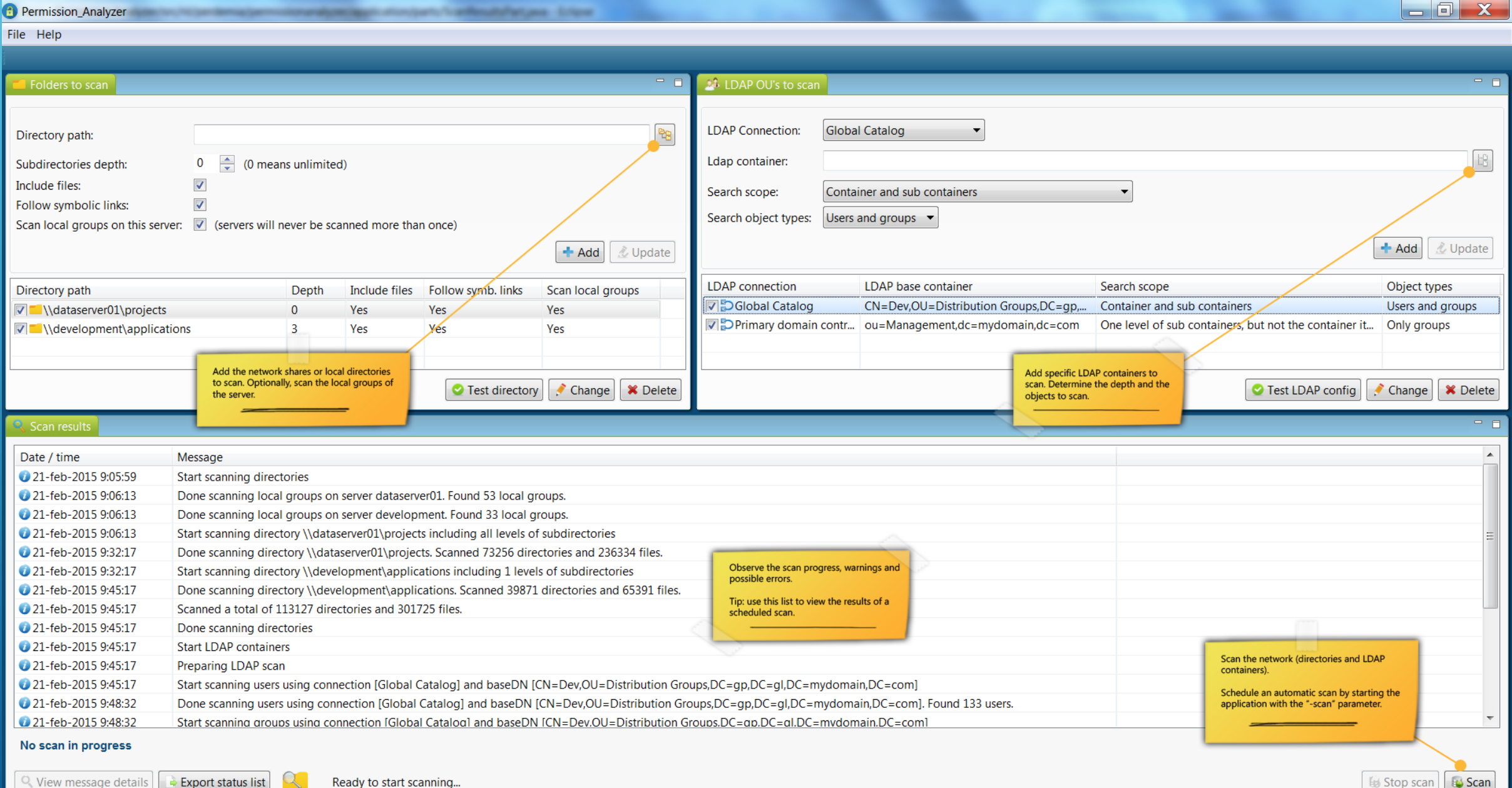

### CONFIGURE MORE LDAP CONNECTIONS IN THE PREFERENCES

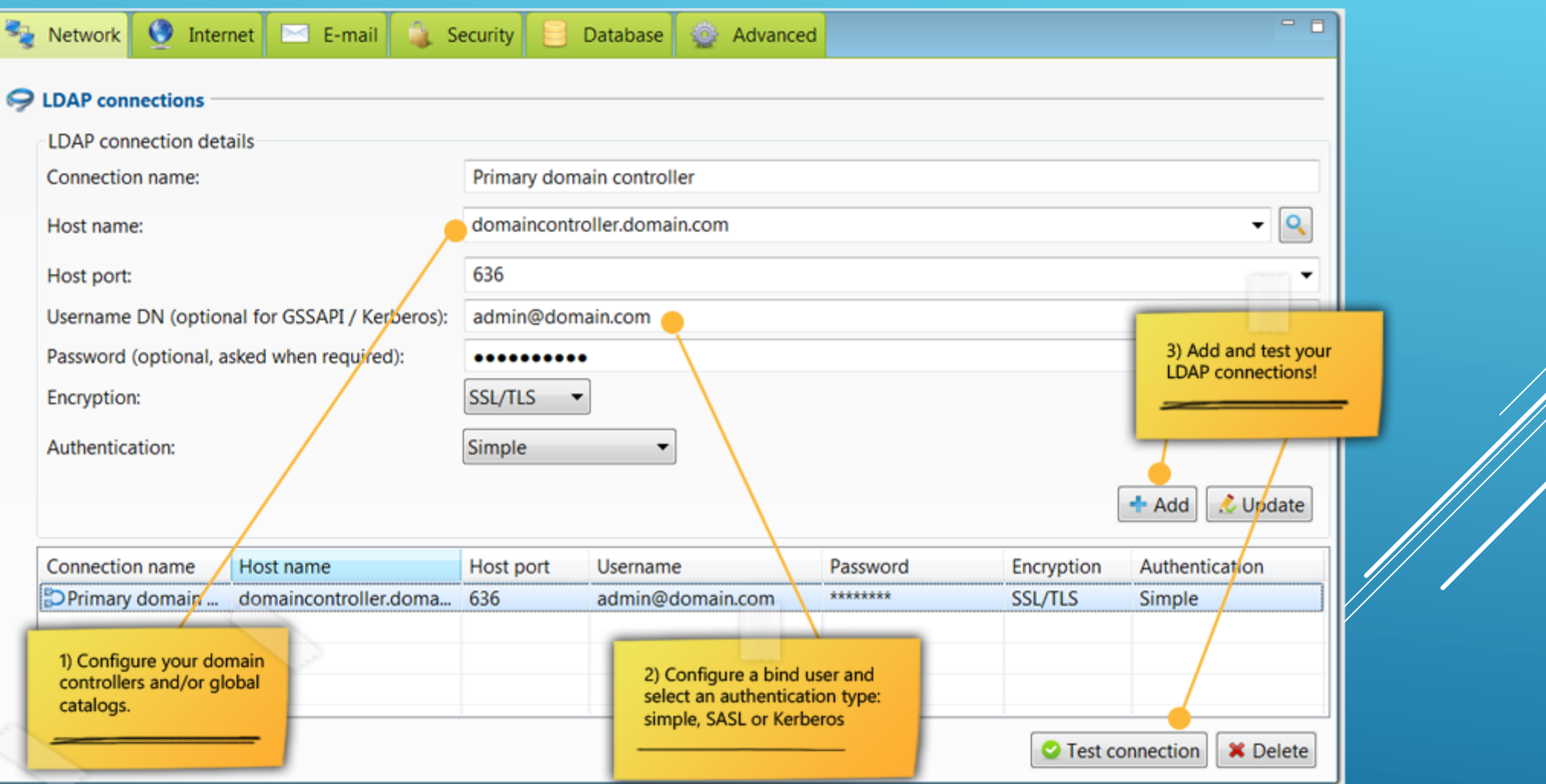

# BUILDING THE OVERVIEWS

#### OPEN THE REPORT VIEW AND BUILD YOUR FILTERS

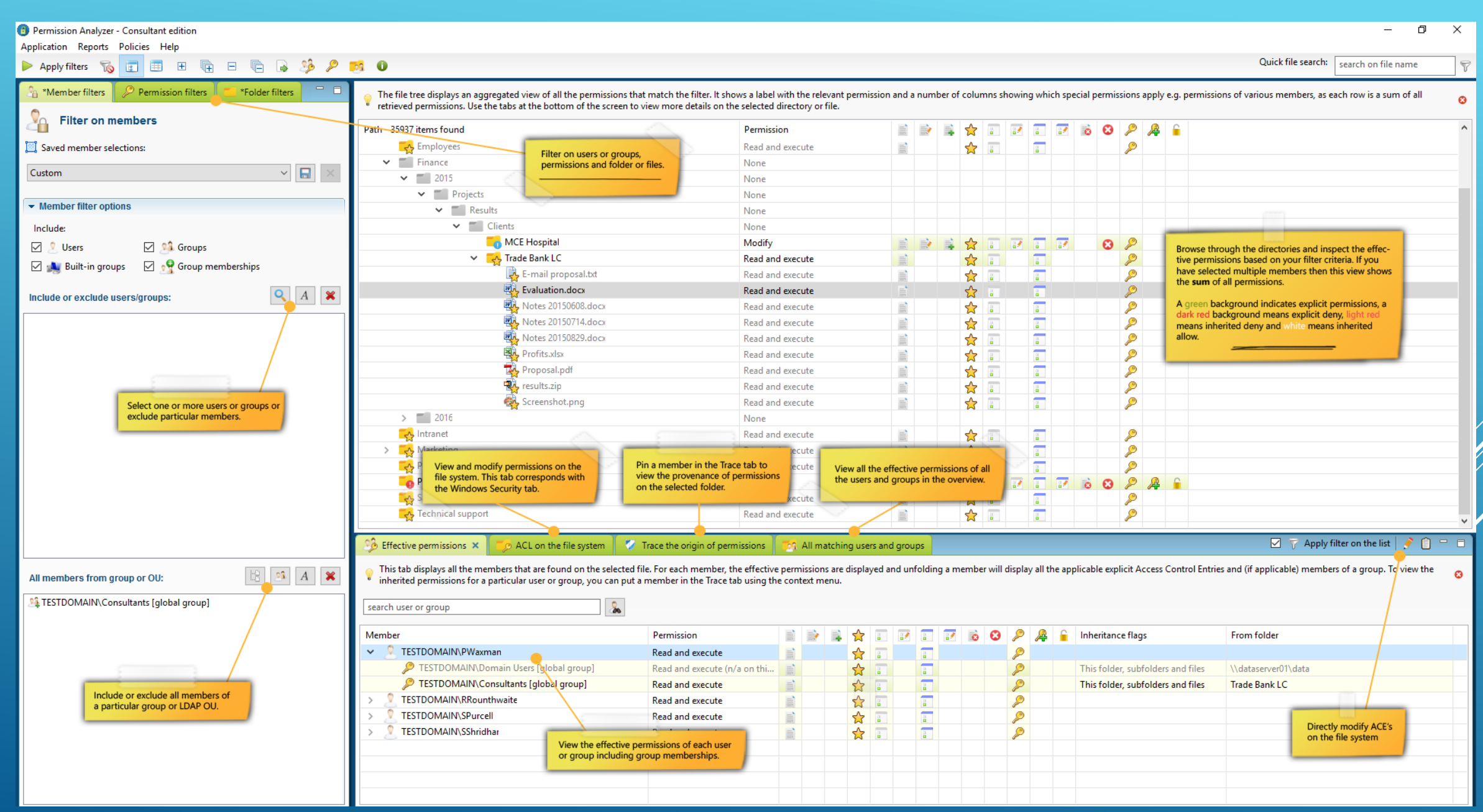

#### FILTER FOR MEMBERS

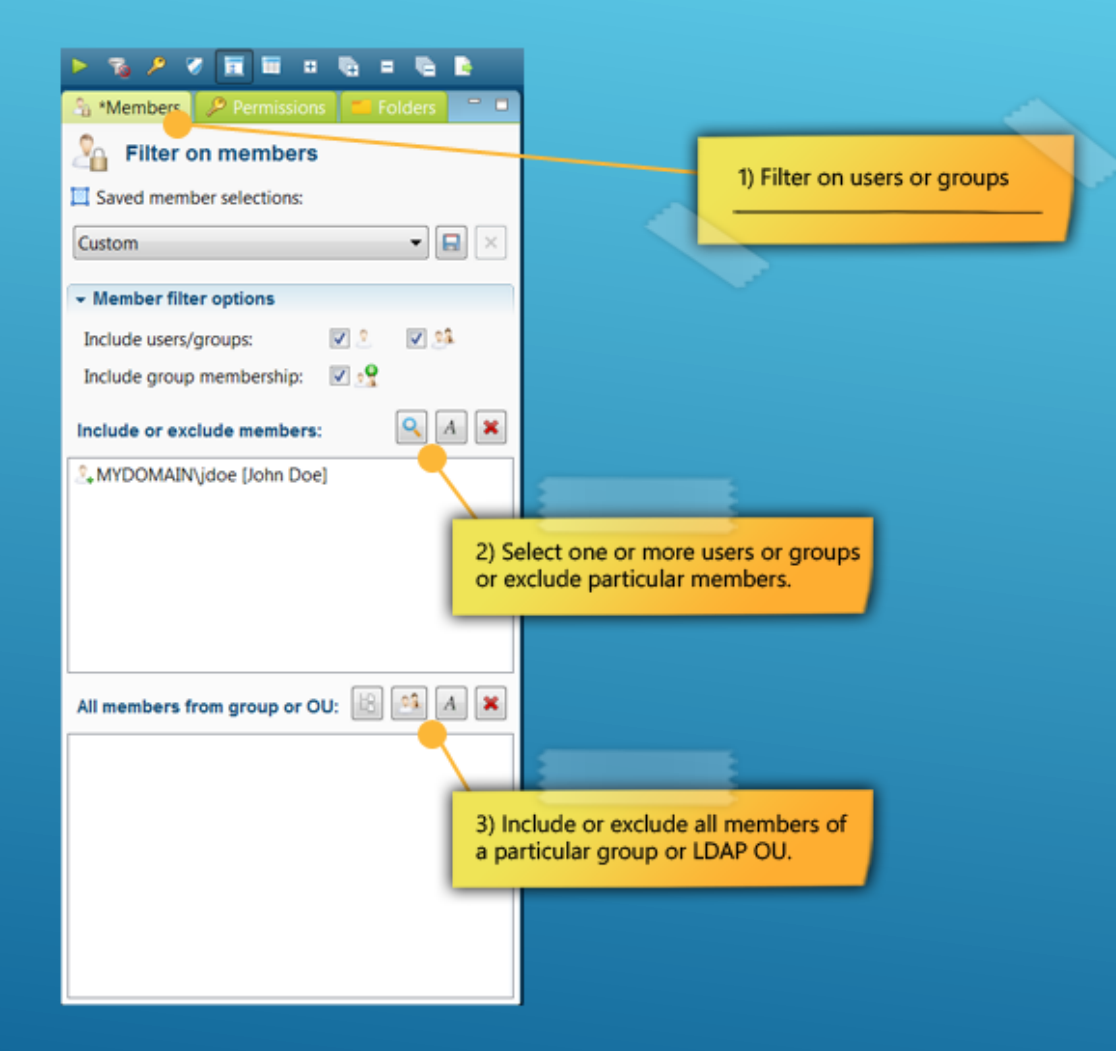

#### FILTER FOR PERMISSIONS

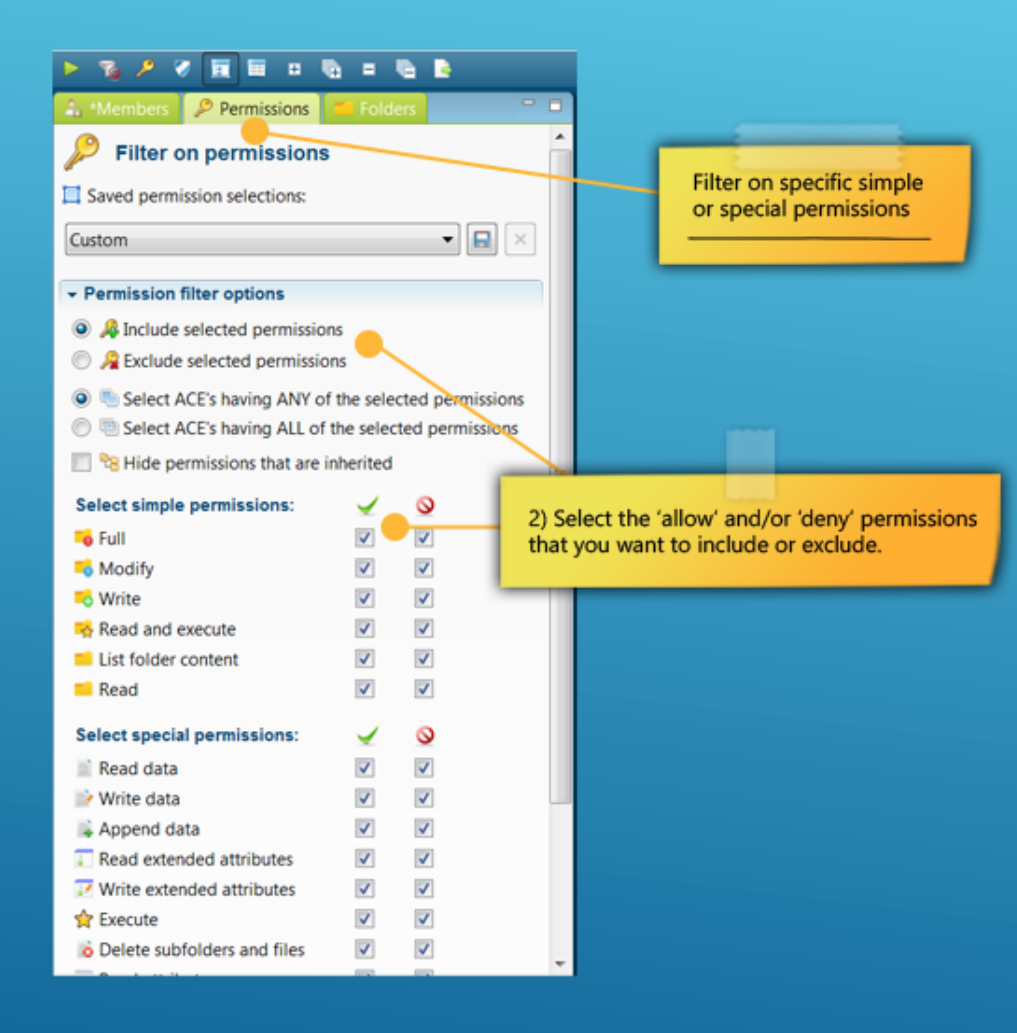

#### FILTER FOR FOLDERS

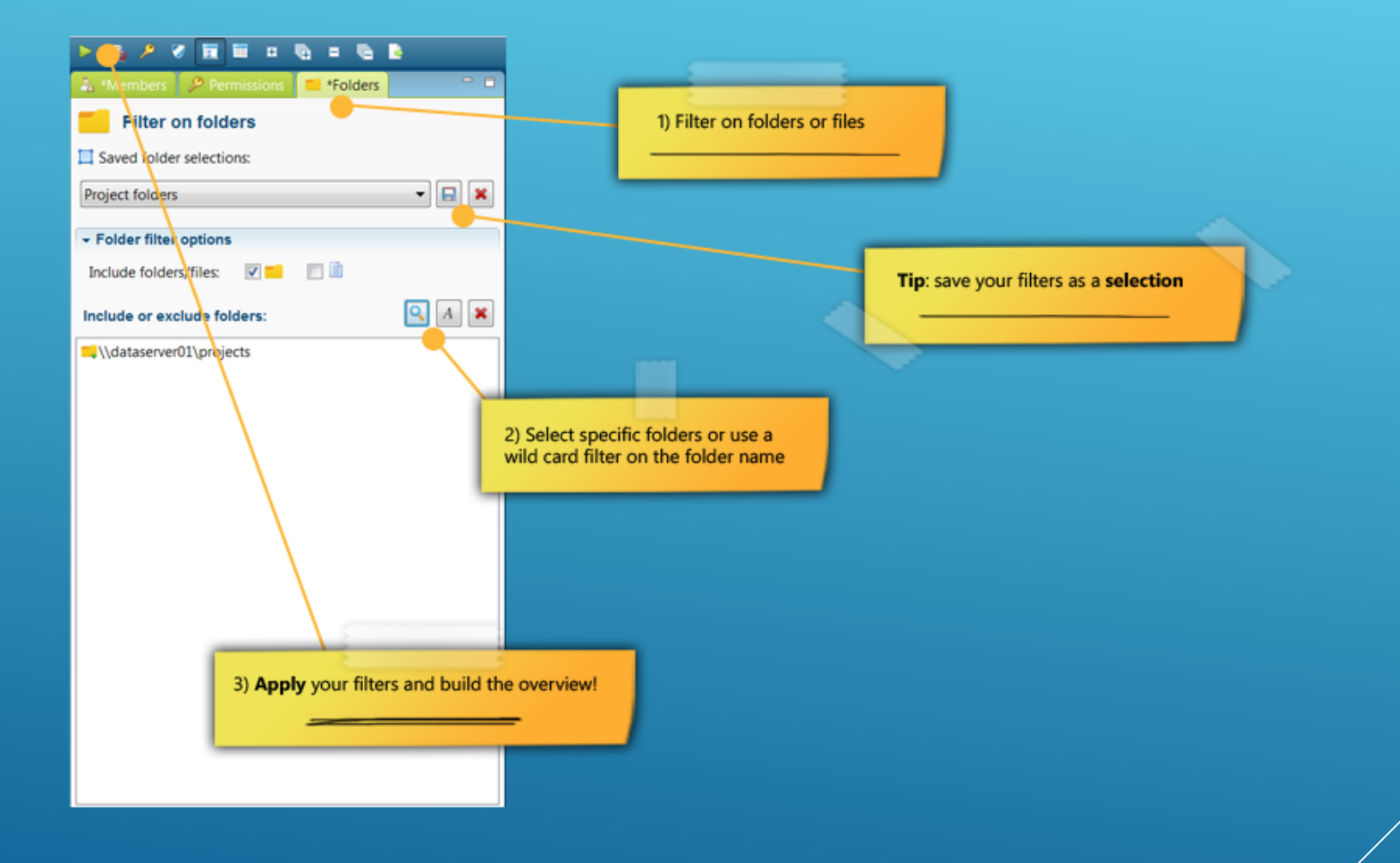

#### USE THE TRACE VIEW AND VIEW THE ORIGIN OF PERMISSIONS

#### Permission Analyzer - Consultant edition

 $\Box$  $\times$  $-$ 

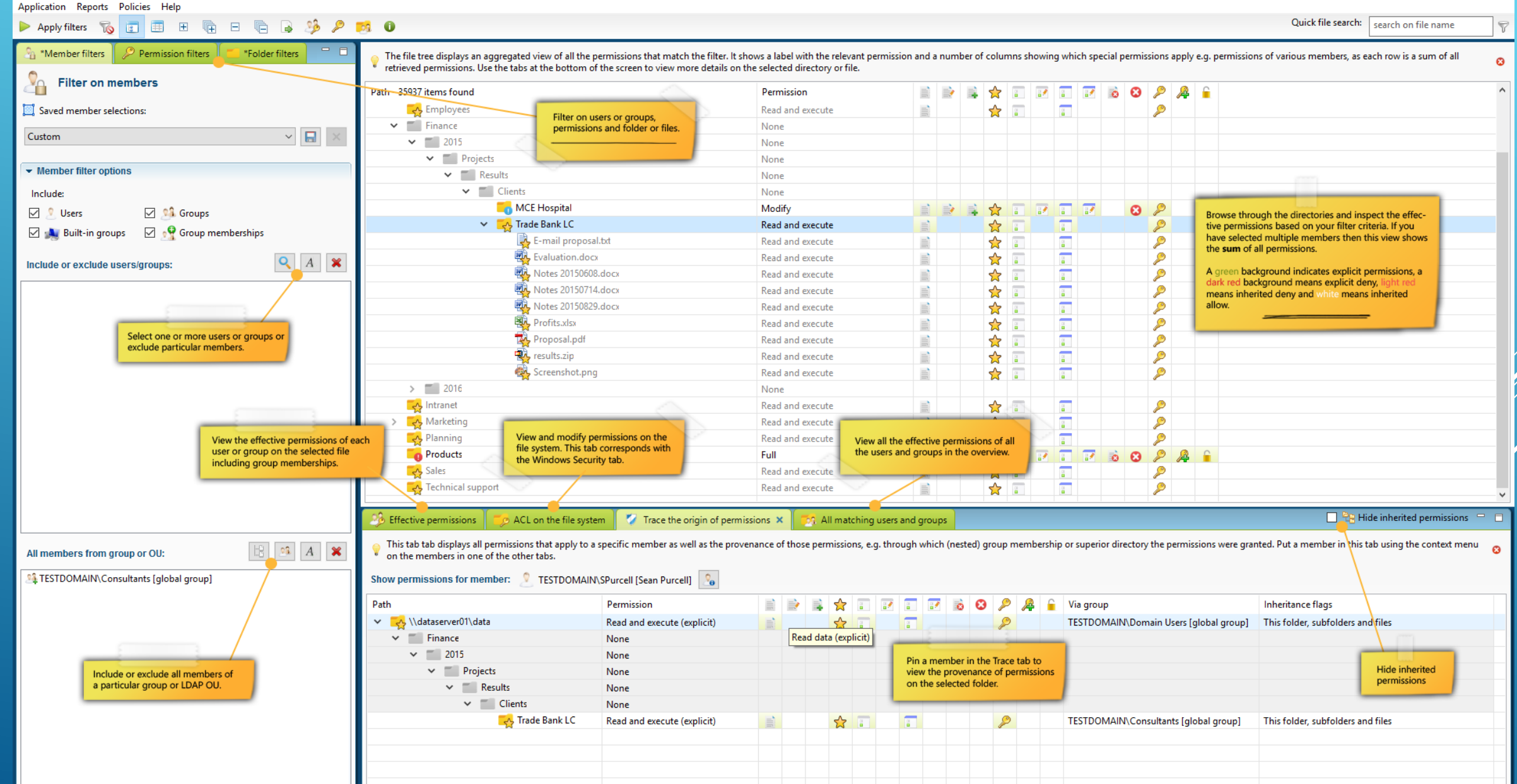

#### DEFINE REPORTS

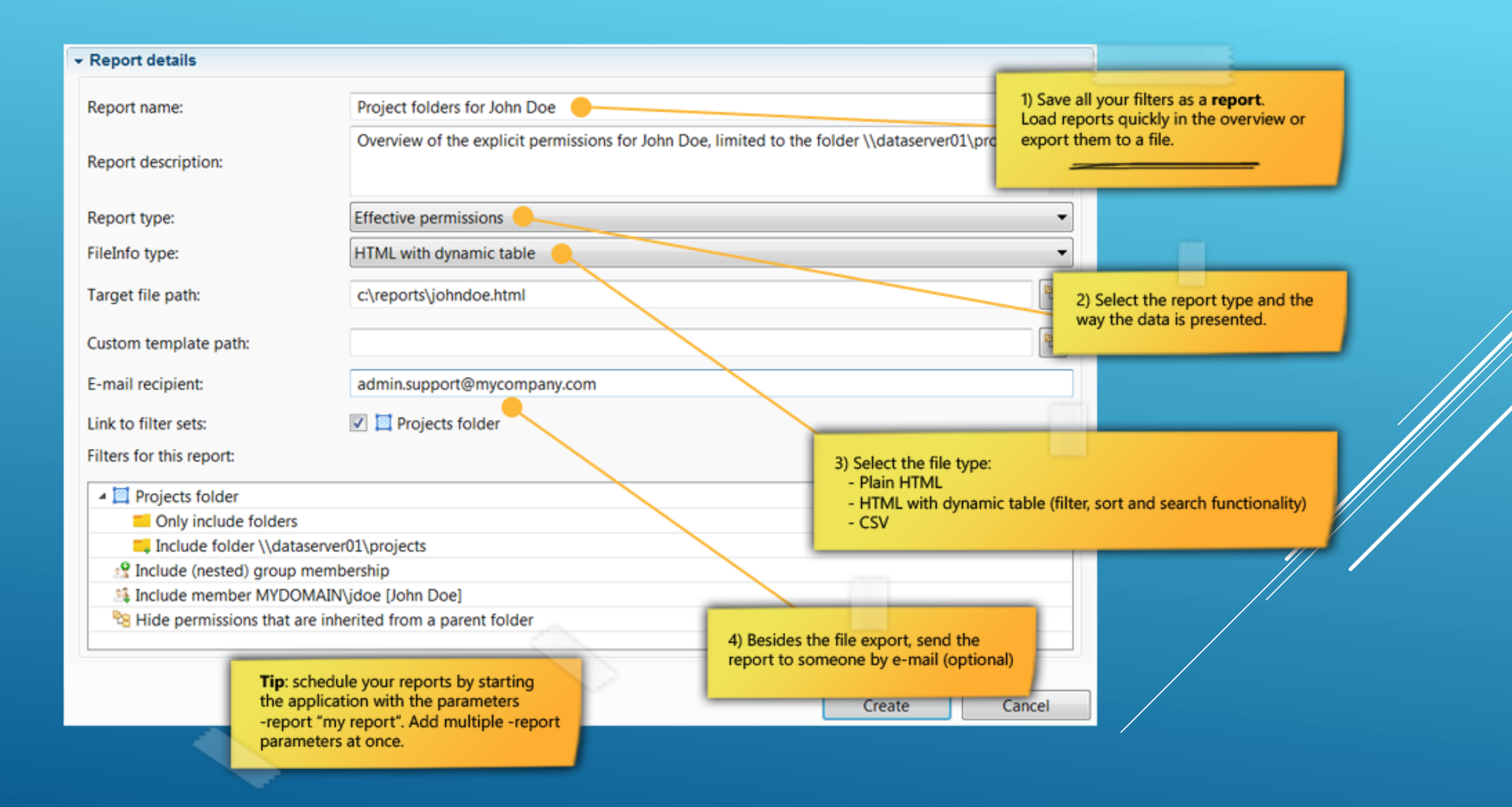

### EXPORT TO HTML OR CSV

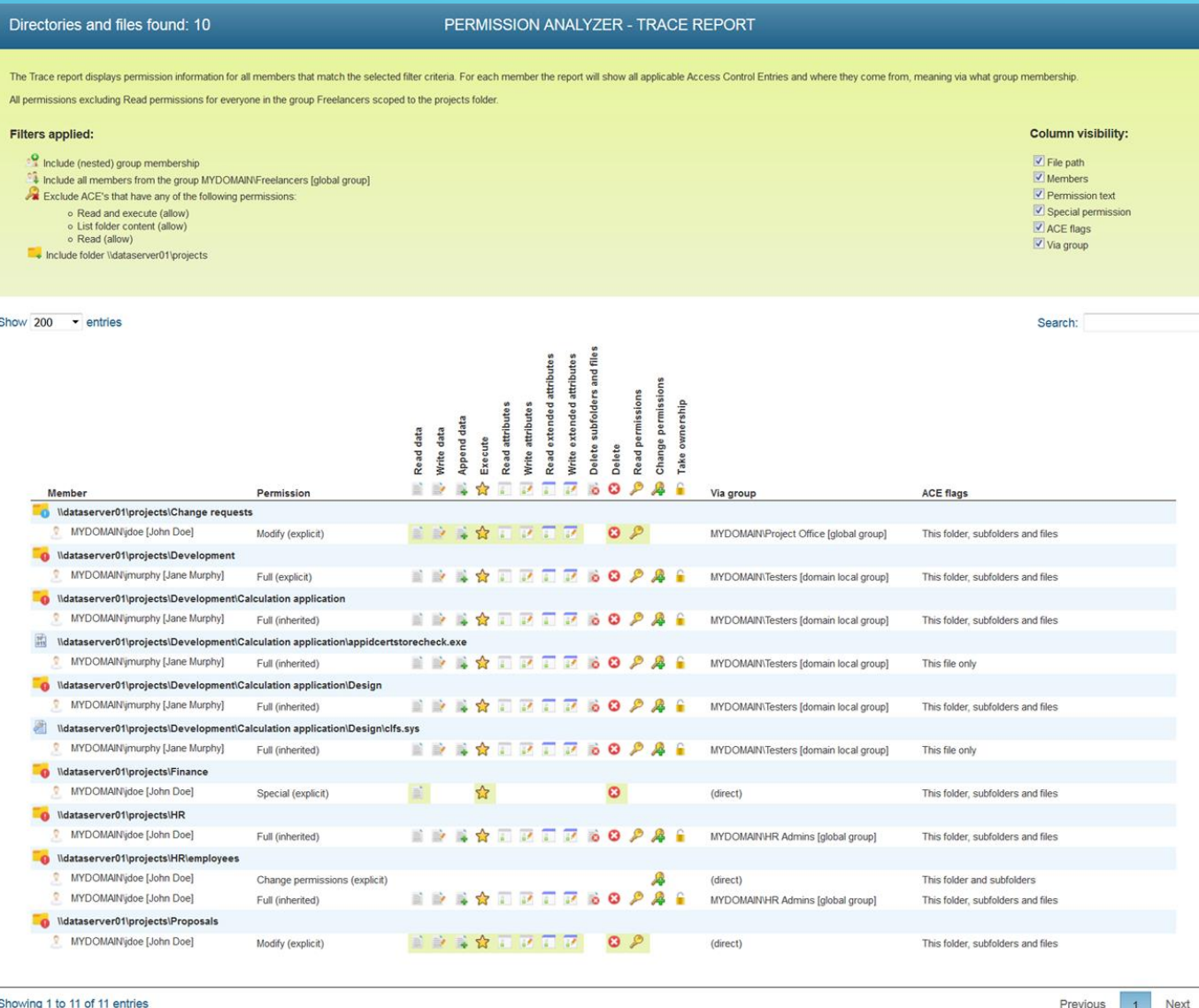

#### DEFINE POLICIES TO CHECK FOR UNWANTED PERMISSIONS

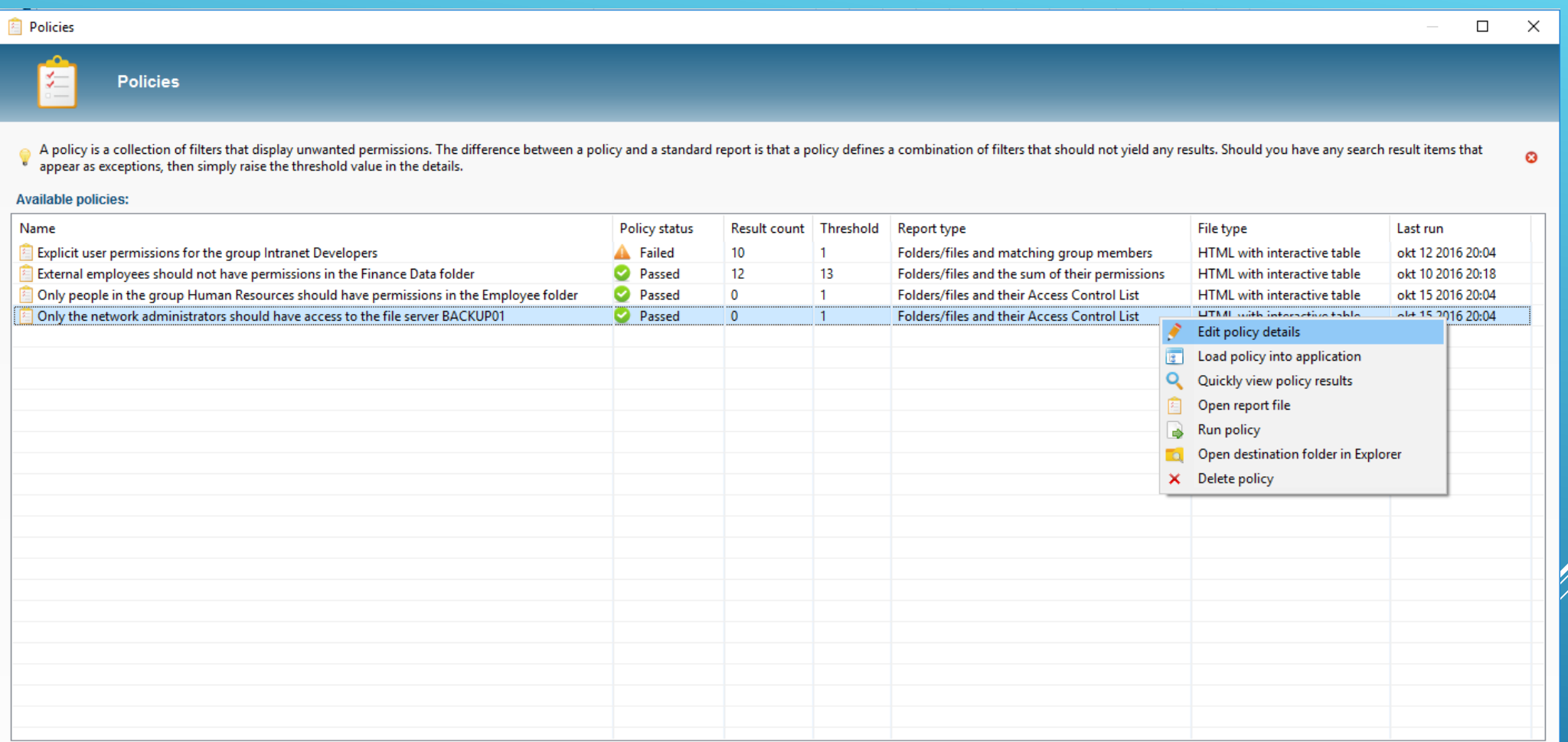

#### AUDIT DASHBOARD

Permission Analyzer - Consultant edition

#### Application Help

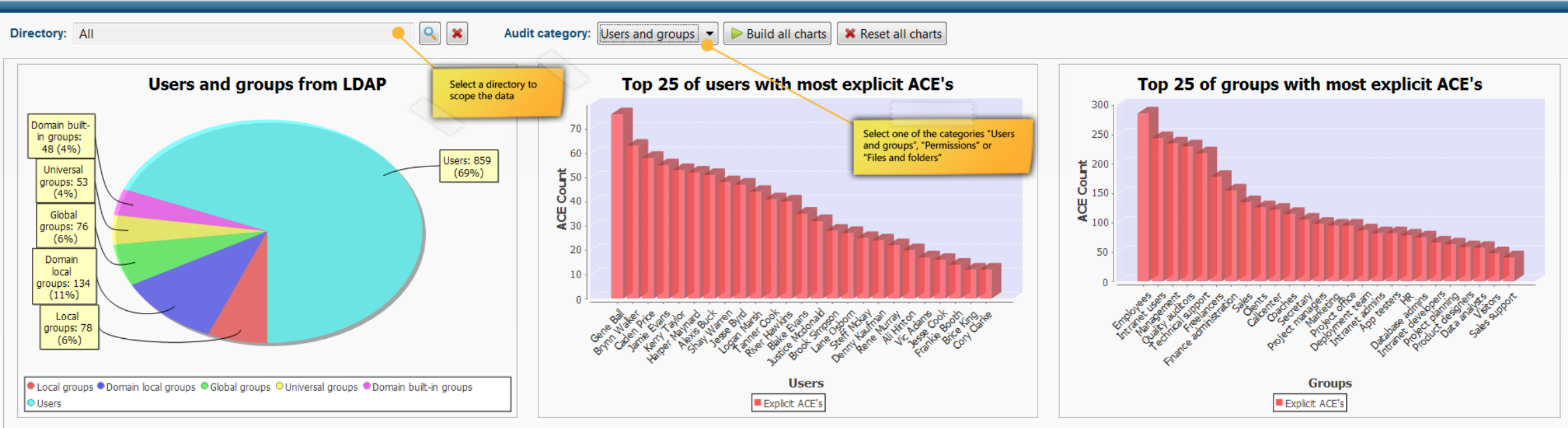

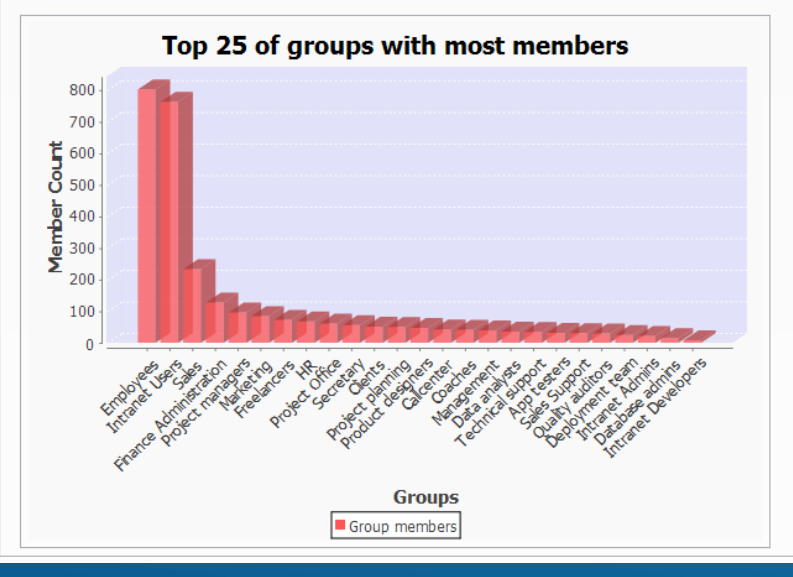

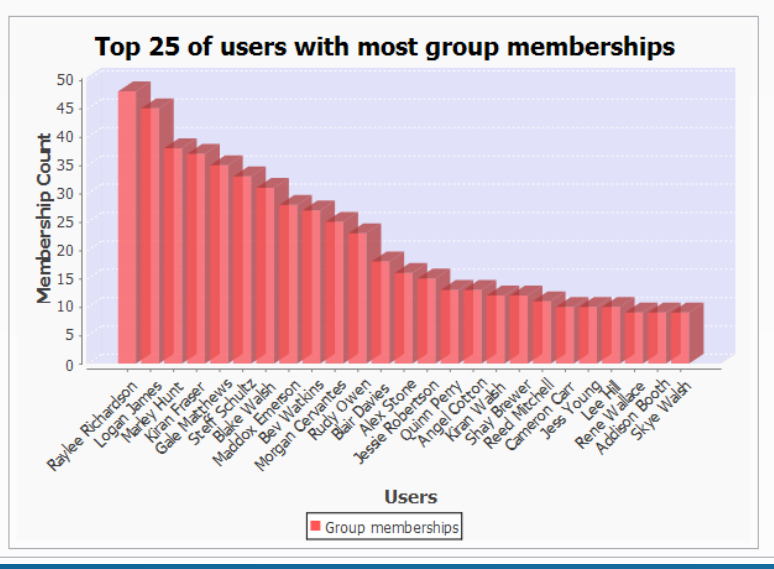

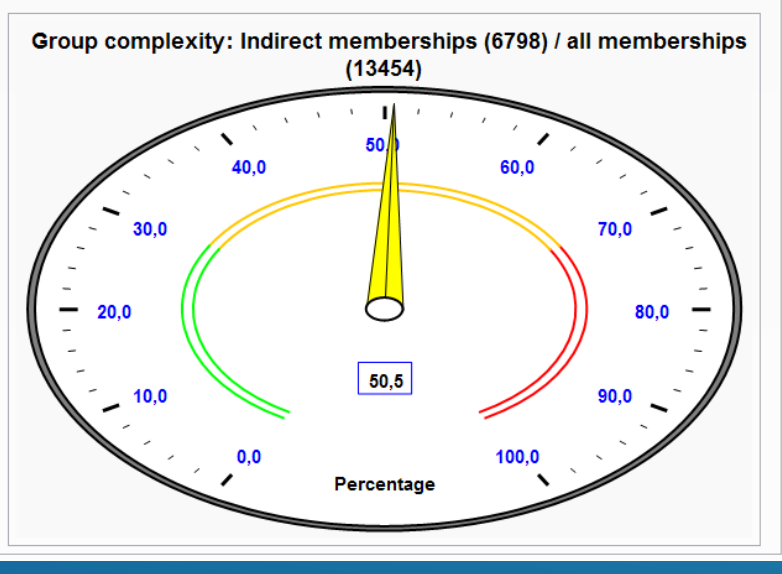

**St. Management St. New York** 

 $\boxed{-}$